## **Hochschulrechenzentrum**

# **– Technische Einrichtung –**

Anmeldungen können Sie über <u>http://elearning.uni-giessen.de/studip/</u> vornehmen; eine Anmeldung ist nur dann erforderlich,<br>wenn dies bei der betreffenden Veranstaltung angegeben ist. Bei Schwierigkeiten wenden Sie sich bit

- I Art und laufende Nummer der Veranstaltung<br>II Bezeichnung der Veranstaltung. Notwendigk
- II Bezeichnung der Veranstaltung, Notwendigkeit von Anmeldung und Vorkenntnissen<br>III Name des/der Lehrenden<br>IV Datum und Ort der Veranstaltung<br>V Uhrzeit (Die Veranstaltungen beginnen pünktlich !)
- 
- 

- **Raumübersicht HRZ, R. 024**, Hochschulrechenzentrum, Heinrich-Buff-Ring 44 **HRZ, R. 1**, Hochschulrechenzentrum, Heinrich-Buff-Ring 44
- 
- 
- **HRZ, R. 14**, Hochschulrechenzentrum, Heinrich-Buff-Ring 44<br>**HRZ, R. 27**, Hochschulrechenzentrum, Heinrich-Buff-Ring 44<br>**HRZ, R. 8,** Hochschulrechenzentrum, Nachrichtentechnik, Leihgesterner Weg 125<br>**HRZ,**, Hochschulrechen
- 

### **Access**

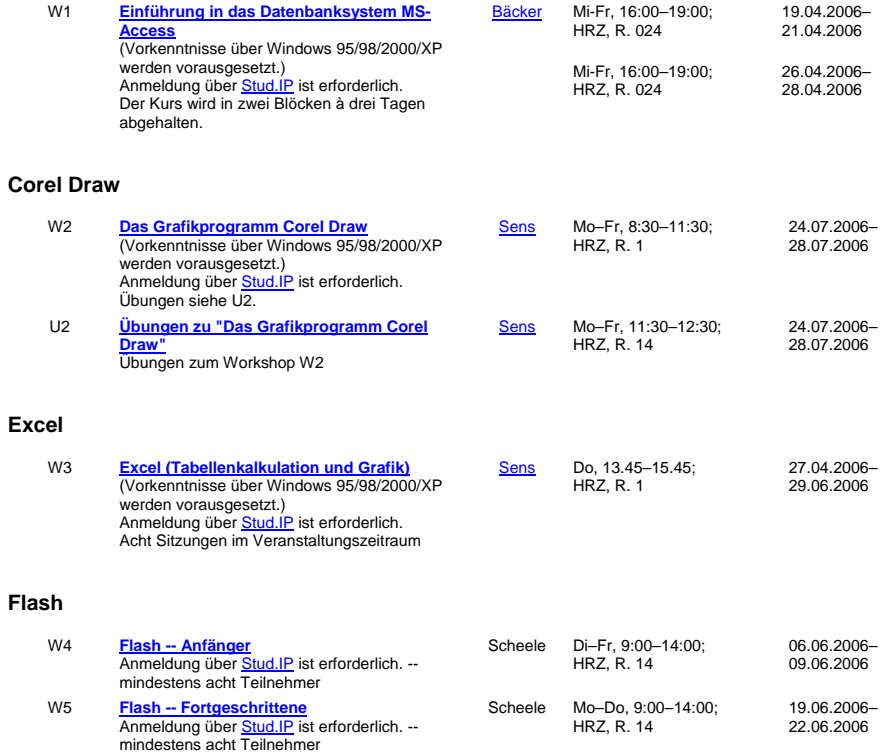

## **Internet / WWW / HTML**

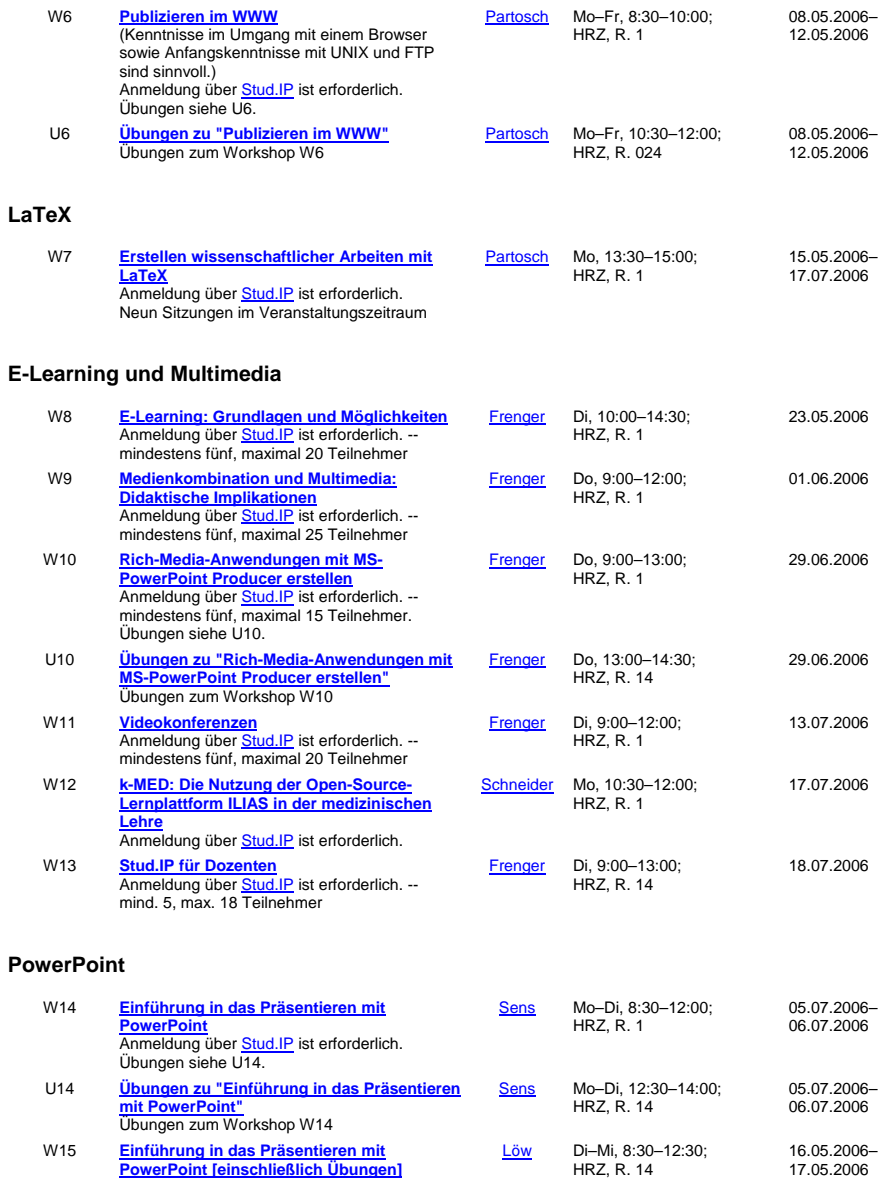

W15 **Einführung in das Präsentieren mit<br><b>[PowerPoint \[einschließlich Übungen\]](http://www.uni-giessen.de/hrz/service/veranst/ss06.html#PP1)**<br>Anmeldung über <u>Stud.IP</u> ist erforderlich. Der<br>Kurs ist auf 15 Teilnehmer beschränkt.

## **SAS (Statistik)**

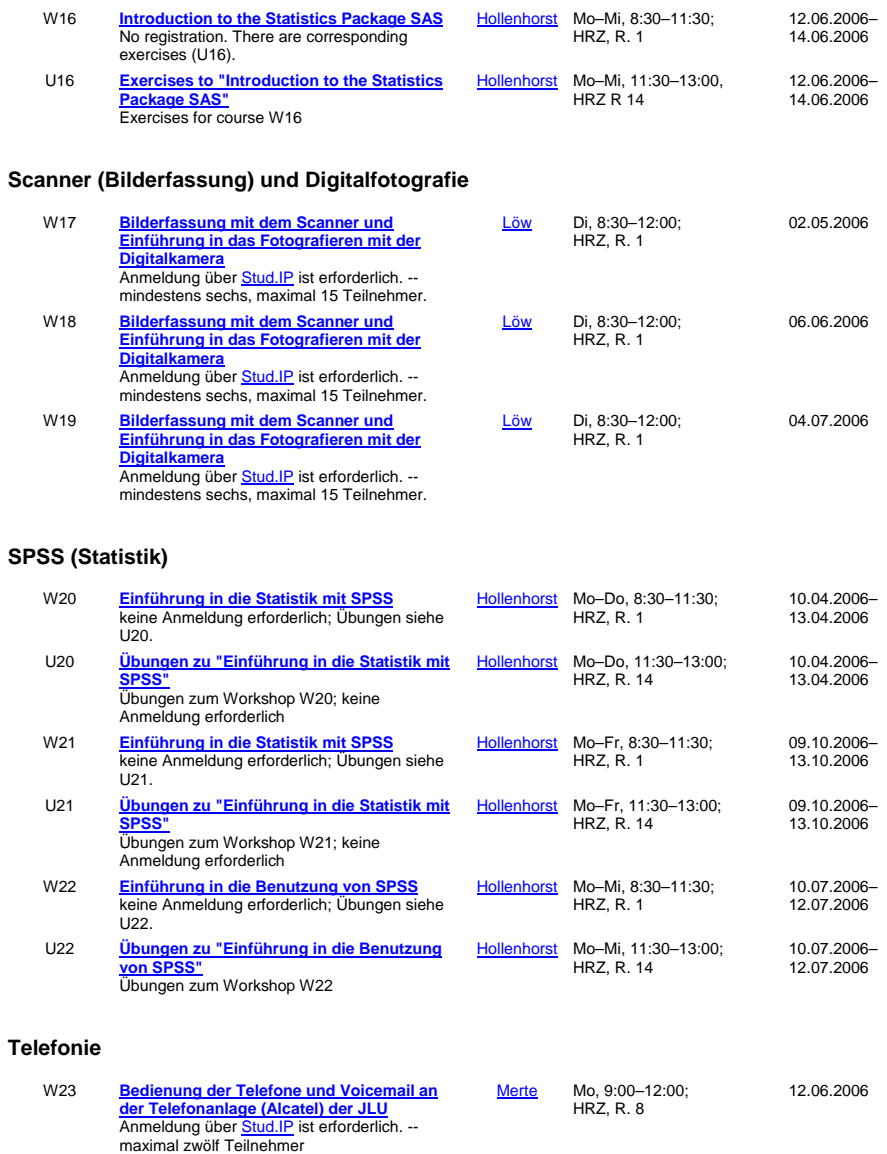

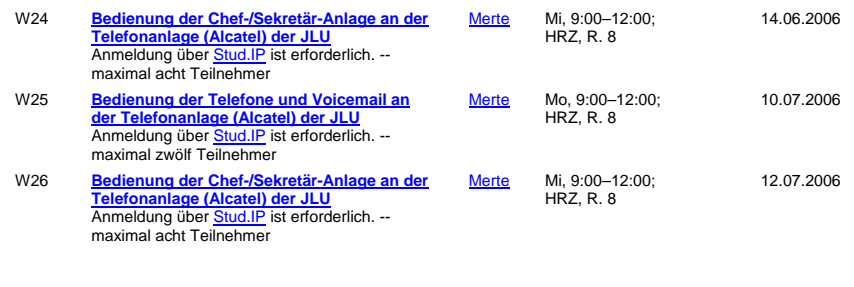

## **Word für Windows**

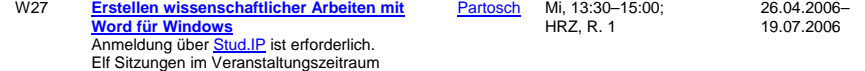